# **SIMULATOARE METROLOGICE DE MARIMI ELECTRICE PASIVE ÎN COORDONATE POLARE.**

## **Vitalie NASTAS, Rodion CHESOV, Ion CIOBANU**

Universitatea Tehnică a Moldovei

*Abstract***:** *Lucrarea este dedicată analizei şi modelării în programul MULTISIM a metodei de măsurare a componentelor impedanţei în coordonate polare. Sunt prezentate analize ale simulatoarelor metrologice de măsurare a impedantei cu precizie inaltă utilizînd circuite perfecționate cu conectare la punctul comun al schemei sau cu poli floțanti. Ca principiu, se recurge la analiza simulatorului de impedanţă cu reglare independentă a modulului şi fazei. Principiul schemelor prezentate consta în felul cum sunt dirijate și cum se produc semnalele în înteriorul simulatorului, pentru a se regla modul și faza. Rezultatele modelării confirmă pe deplin analiza teoretică şi posibilitatea utilizării programului MULTISIM pentru modelarea circuitelor electronice cu parametri reali şi cu algoritm complicat de funcţionare.*

*Cuvinte-cheie***:** *impedan*ț*ă,admitan*ț*ă, simulator de impedan*ț*ă,marimi pasive, convertor de rezistenţă negativă ,SMMP.*

#### **1. Introducere**

Măsurarea cu precizie înaltă a componentelor impedanței și admitanței se efectuează prin metoda de echilibrare implementată în circuite de măsurare cu punte, cu compensare, sau cu rezonanţă. Precizia măsurării conform acestei metode este determinată în primul rând de precizia elementului de referinţă (ER), care în circuitele de măsurare execută funcția de reproducere a unei mărimi etalon, omogenă cu mărimea măsurată (măsura). În calitate de ER în măsurătoare de impedanță și admitanță se utilizează rezistoare, condensatoare, bobine de inductanță de precizie înaltă. ER determină și unele caracteristici uzuale ale aparatului de măsurare, așa ca algoritmul de măsurare, simplitatea utilizării, prețul de cost. Ridicarea considerabilă a caracteristicilor ER este posibilă prin intermediul utilizării în această calitate a simulatoarelor metrologice de mărimi pasive electrice, cunoscute mai pe larg sub denumirea de **"**simulatoare metrologice de impedanţă (SMI)"**.** Necătând la faptul că termenul "SMI" defineşte un caz particular al acestor dispozitive, el este utilizat preponderent în tehnica măsurărilor, ceea ce se explică prin legătura univocă între noțiunile de "impedanță" si "admitanță".

#### **2. Simulatorul metrologic de impedanță**

 Dispozitivul [1] prezintă un simulator metrologic de mărimi pasive (SMMP) comandat în curent pentru reproducerea impedanţelor simulate în coordonate polare cu un pol conectat la masă.

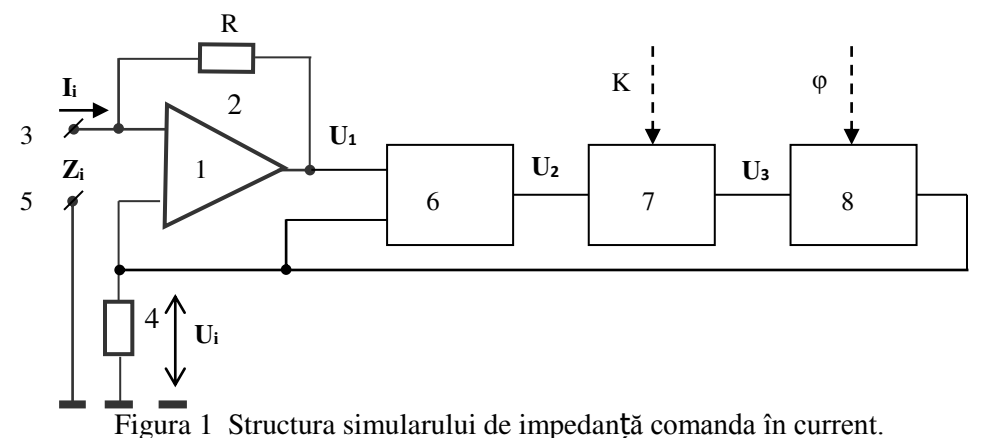

Blocuri: Amplificatorul operational 1 și dipolul 2 cu impedanța Z formează un convertor de curent în tensiune, 6. Amplificatorul diferențial, 7. Amplificator, 8. Defazor.

El se utilizează în calitate de element de referință în impedanțmetre polare, care asigură măsurarea nemijlocită a modulului şi fazei impedanţei.

Simulatorul de impedanță funcționează astfel: Amplificatorul operațional 1 cu rezistorul 2 formează un convertor de curent în tensiune. Tensiunea **U<sup>1</sup>** la ieşirea lui constituie:

$$
U_l = -I_i \cdot R + U_i \tag{1}
$$

unde: **I<sup>i</sup> –** curentul de intrare, R **–**impedanţa rezistorului 2, **U<sup>i</sup>** – căderea de tensiune pe rezistorul 4. Tensiunea **U<sup>i</sup>** la ieşirea defazorului 8 formează căderea de tensiune pe rezistorul 4 şi, luând în consideraţie funcțiile de transfer ale etajelor intermediare, poate fi reprezentată:

$$
U_i = K_\varphi \cdot \bar{U}_3 = -R \cdot \bar{K} \cdot e^{j\varphi} \cdot I_i \tag{2}
$$

Impedanţa **Zi**, reprodusă de convertor la polii 3 şi 5 se determină:

*Z<sub>i</sub>* =

$$
U_i / I_i = -R \cdot K \cdot e^{j\varphi} \tag{}
$$

3)

Modulul impedantei  $\mathbb{Z}_i$  reproduse de convertor depinde direct proportional de coeficientul de amplificare *K* al amplificatorului 7, iar argumentul ei este egal cu unghiul de fază *φ* determinat de funcţia de transfer a defazorului 8. Reglarea coeficientului de amplificare K aduce la variaţia modulului impedanţei simulate **Zi**, iar reglarea unghiului de fază φ din caracteristica de transfer aduce la variaţia argumentului impedanței reproduse. Pentru aceasta amplificatorul 7 poate fi executat cu reglare digitală a coeficientului de amplificare *K*, iar defazorul 8 – cu reglare digitală a defazajului *φ*.

## **3. Simulator metrologic de impedanță dirijat in tensiune**

Dispozitivul [2] poate fi utilizat pentru reproducerea cu precizie înaltă a impedantelor comandate în tensiune cu orice caracter şi cu posibilitatea reglării modulului şi a fazei.

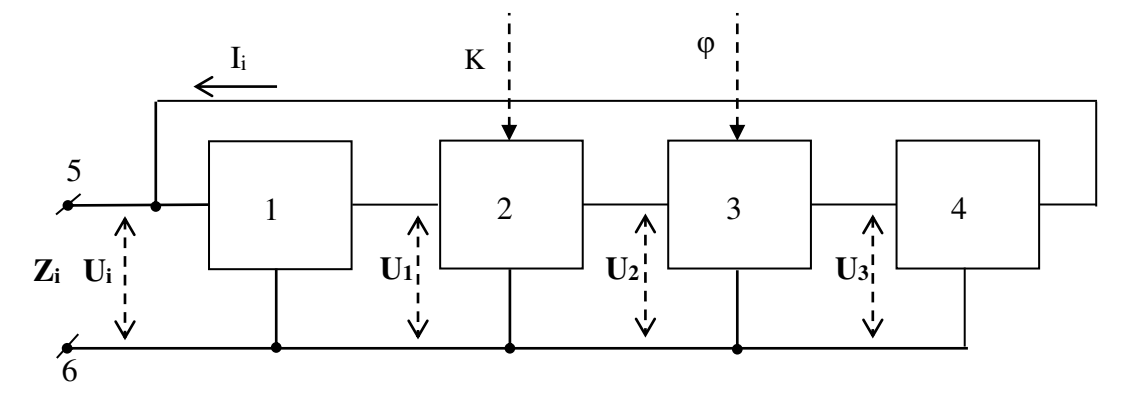

Figura 2 Structura simulatorului de impedanță dirijat în tensiune.

Blocuri: 1. Amplificator operaţional cu reacţie inversă negativă, 2. Amplificator, 3. Defazor, 4. Convertorul de tensiune în curent.

Dispozitivul functionează în felul următor: Amplificator operațional cu reacție inversă negativă, posedă coeficientul de amplificare unitar. Luînd in considerație funcțiile de transfer ale etajelor intermediare se obtin tensiunile corespunzatoare. Convertorul de tensiune în curent 4 efectuază conversia tensiunii **U3** într-un curent **Ii** care curge prin contactul de intrare 5:

$$
I_i = Y_c \cdot U_3 = Y_c \cdot K \cdot M \cdot e^{j\varphi} \cdot U_i = (Z_c)^{1} \cdot K \cdot M \cdot e^{j\varphi} \cdot U_i
$$
 (4)

unde: **Yc**– admitanţa de transfer a convertorului 4, **Zc**–impedanţa care corespunde admitanţei **Yc**. Impedanţa **Z<sup>i</sup>** reprodusă de convertor la contactele 5 şi 6 se determină:

> $Z_i = U_i / I_i = [(Z_c)^{-1} \cdot K \cdot M \cdot e^{j\varphi}]^{-1} = Z_c \cdot (K \cdot M)^{-1} \cdot e^{-j\varphi}$ (5)

Modulul impedantei **Z**<sub>i</sub> reproduse de convertor depinde invers proportional de coeficientul de amplificare **K** al amplificatorului 2, iar argumentul ei este egal cu unghiul de fază -**φ** determinat de funcţia de transfer a defazorului 3. Reglarea coeficientului de amplificare **K** rezultă în variaţia modulului impedanţei simulate **Zi**, iar reglarea unghiului de fază **φ** din caracteristica de transfer a defazorului. Pentru aceasta amplificatorul 2 poate fi executat cu reglare digitală a coeficientului de amplificare **K**, iar defazorul 3 – cu reglare digitală a defazajului **φ**.

# **4. Simulator metrologic de impedanțe flotante dirijate in tensiune**

Dispozitivul [3] poate fi utilizată pentru reproducerea cu precizie înaltă a impedanțelor flotante comandate în tensiune cu orice caracter şi cu posibilitatea reglării independente a modulului şi a fazei.

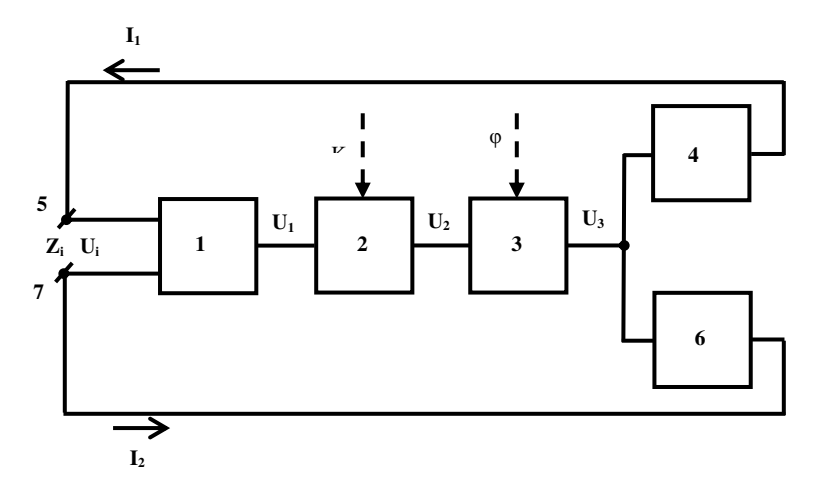

Figura 3 Structura simulatorului de de impedanțe flotante comandate în tensiune.

Blocuri: 1. Amplificatorul diferențial, 2. Amplificator programabil, 3. Defazor, 4 și 6. Convertoare de tensiune în curent.

Dispozitivul funcționează în modul următor: Convertoarele de tensiune în curent 4 și 6 efectuază conversia tensiunii **U<sub>3</sub>** în curenții **I<sub>1</sub>**, **I**<sub>2</sub> care posedă valori egale și direcții opuse în raport cu ieșirile convertoarelor . Aceşti curenţi circula prin contactele 5 şi 7, formînd curentul de intrare al convertorului **I<sup>i</sup>**

$$
I_i = I_1 = I_2 = Y_c \cdot U_3 = Y_c \cdot K \cdot K_{DA} \cdot M \cdot e^{j\varphi} \cdot U_i = (Z_c)^1 \cdot K \cdot K_{DA} \cdot M \cdot e^{j\varphi} \cdot U_i
$$
 (6)

unde:  $Y_c$ –admitanta de transfer a convertoarelor,  $Z_c$ –impedanta care corespunde admitantei  $Y_c$ . Impedanta  $\mathbf{Z}_i$  reprodusă de convertor la contactele 5 și 7 se determină:

$$
Z_i = U_i / I_i = \left[ (Z_c)^1 \cdot K \cdot K_{DA} \cdot M \cdot e^{i\varphi} \right]^{-1} = Z_c \cdot (K \cdot K_{DA} \cdot M)^1 \cdot e^{i\varphi} \tag{7}
$$

Modulul impedantei  $\mathbf{Z}_i$  reproduse de convertor la contactele 5 si 7 depinde invers proportional de coeficientul de amplificare **K** al amplificatorului 2, iar argumentul ei este egal cu unghiul de fază -**φ** determinat de funcţia de transfer a defazorului 3. Reglarea coeficientului de amplificare **K** rezultă în variaţia modulului impedanţei simulate **Zi**, iar reglarea unghiului de fază **φ** din caracteristica de transfer a defazorului rezultă în variația argumentului impedanței reproduse.

Deoarece curenții **I<sub>1</sub>**, **I**<sub>2</sub> au valori egale și constituie curentul **I**<sub>i</sub> care circula prin impedanța reprodusă **Z**<sub>i</sub>, rezultă că impedanţele de mod comun între contactele de intrare 5, 7 şi masă posedă valori infinite, ceea ce asigură caracterul flotant al impedanței reproduse.

### **4. Modelarea procesului de măsurare în MULTISIM**

Circuitul de măsurare modelat în programul MULTISIM este reprezentat în fig. 4. Etajele circuitului sunt realizate pe bază de amplificatoare operaționale. Pentru reglarea modulului impedantei reproduse se utilizează rezistorul variabil  $\overline{R}_9$ , iar pentru reglarea fazei – rezistorul  $R_{11}$ .

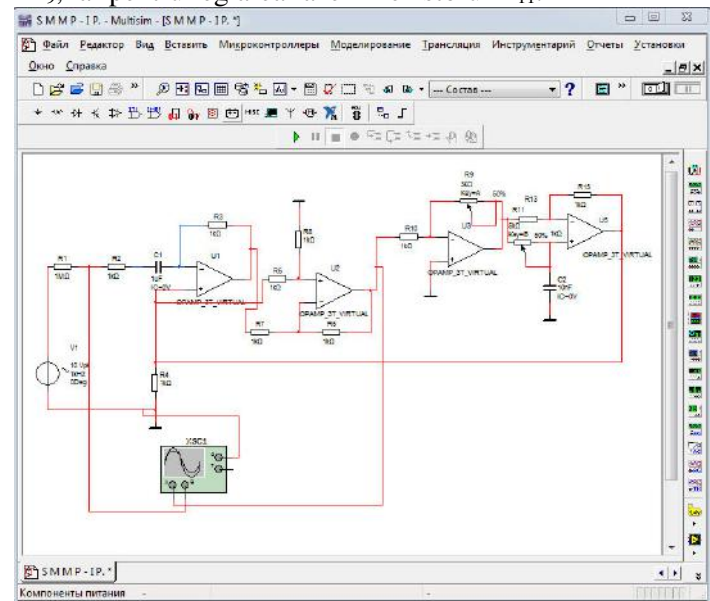

Figura 4 Circuitul de măsurare modelat în MULTISIM.

Din rezultatele modelarii (Fig. 5.a,b) rezultă, că la variația rezistențelor R<sub>9</sub>, R<sub>11</sub> are loc micșorarea amplitudinii semnalului de dezechilibru pînă la valoarea zero şi trecerea lui în antifază, ceea ce confirmă posibilitatea obţinerii condiţiei de echilibru.

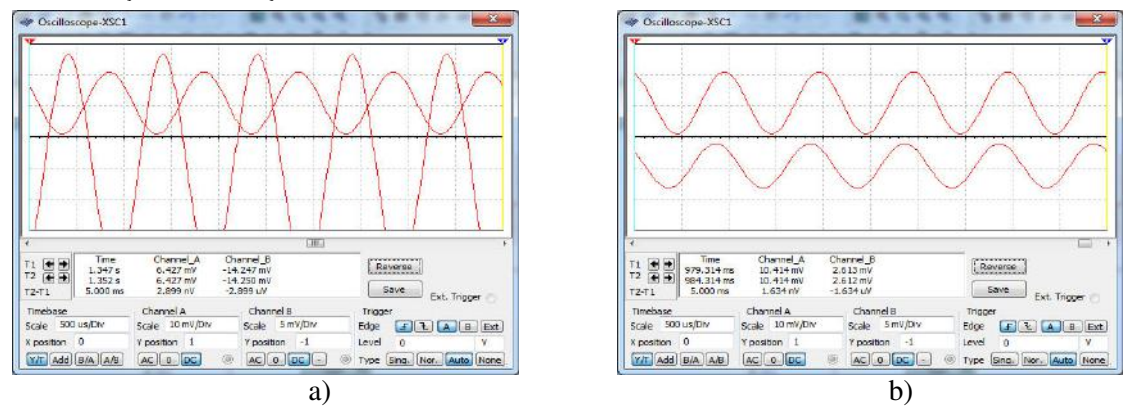

Figura 5 Oscilogramele semnalelor înainte (a) și după starea de echilibru (b).

## **Bibliografie**

- 1. Brevet MD 2130, autor V. Nastas, M. Scînteianu. Convertor de impedanţă. Chișinău, 2003.
- 2. Brevet MD 2462, autor V. Nastas, Cazac A. Convertor de impedanţă. Chișinău, 2004.
- 3. Brevet MD 3173, autor V. Nastas. Convertor de impedanţă.Chișinău, 2006.